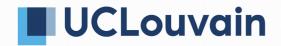

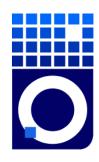

# The convergence of HPC and BigData

What does it mean for HPC sysadmins?

damienfrancois

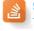

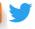

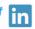

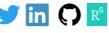

# Scientists are never happy

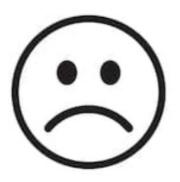

### Some have models but they want data

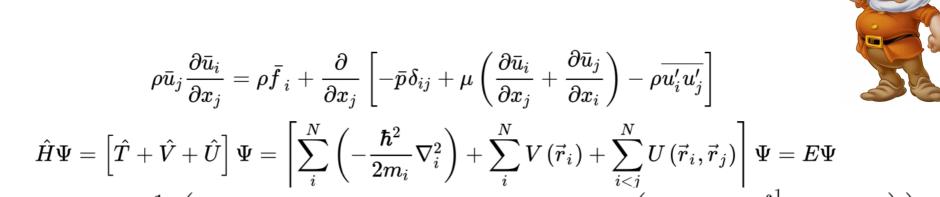

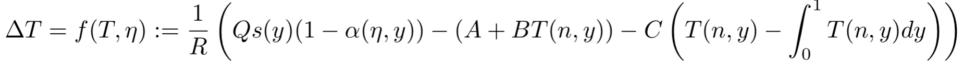

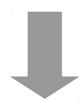

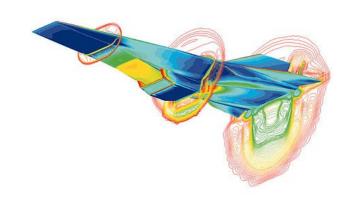

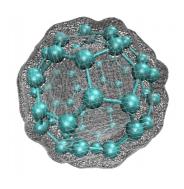

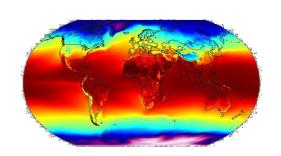

Please do not ask me to explain the equations. Thanks. Pictures courtesy of NASA and Wikipedia.

### Others have data but they want models

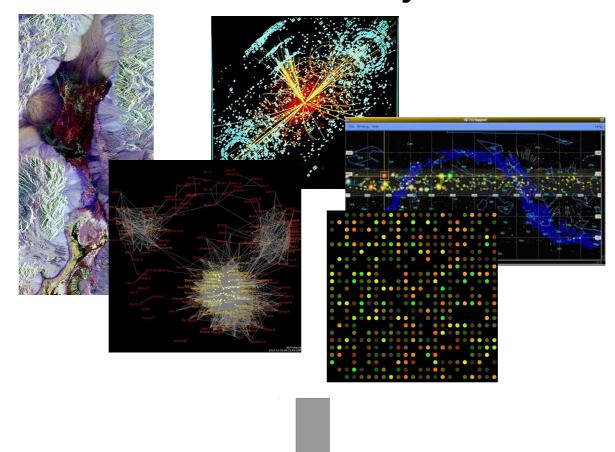

$$h_{ heta}(X) = rac{1}{1 + e^{- heta^T X}} = Pr(Y = 1|X; heta) \qquad \qquad arphi(\mathbf{x}) = \sum_{i=1}^N a_i 
ho(||\mathbf{x} - \mathbf{c}_i||)$$

$$rg\min_{\mathbf{S}} \sum_{i=1}^k \, rac{1}{2|S_i|} \, \sum_{\mathbf{x},\mathbf{y} \in S_i} \left\|\mathbf{x} - \mathbf{y} 
ight\|^2$$

Please do not ask me to explain the equations. Thanks. Pictures courtesy of NASA and Wikipedia.

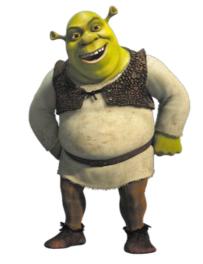

Data intensive (BigData Ogres)

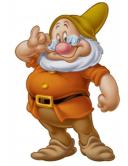

# Compute intensive (HPC Dwarfs)

PageRank, Collaborative Filtering, Linear Classifiers, Outlier Detection, Clustering, Latent Dirichlet Allocation, Probabilistic Latent Semantic Indexing, Singular Value Decomposition, Multidimentional Scaling, Graphs Algorithms, Neural Networks, Global Optimisation, Agents, Geographical Information Systems

Dense and Sparse Linear Algebrae, Spectral Methods, N-Body Methods, Structured and Unstructured Grids, MonteCarlo

Fox, G et al Towards a comprehensive set of big data benchmarks. In: BigData and High Performance Computing, vol 26, p. 47, February 2015

The Landscape of Parallel Computing Research: A View from Berkeley Krste Asanović *et al* EECS Department University of California, Berkeley Technical Report No. UCB/EECS-2006-183 December 18, 2006

I did not invent that. Pictures courtesy of Disney and DreamWorks.

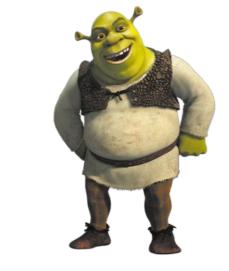

Data intensive (BigData)

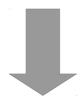

Cloud

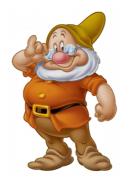

Compute intensive (HPC)

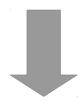

Clusters

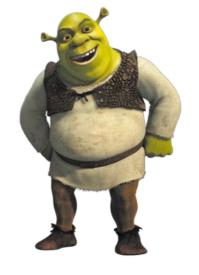

Data intensive (BigData)

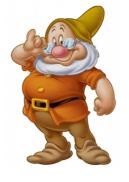

Compute intensive (HPC)

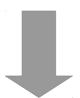

Cloud

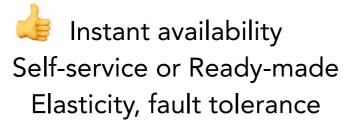

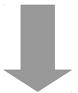

### Clusters

Close to the metal
High-end/Dedicated hardware
Exclusive access to resources

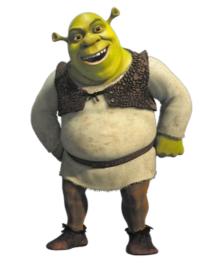

Data intensive (BigData)

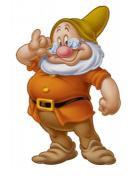

Compute intensive (HPC)

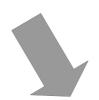

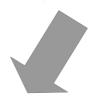

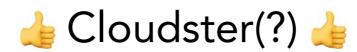

# Now all Cloud providers offer HPC services

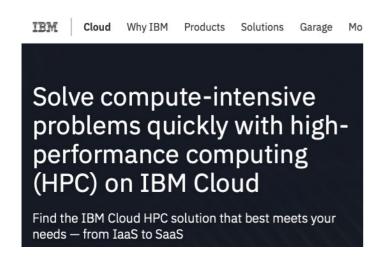

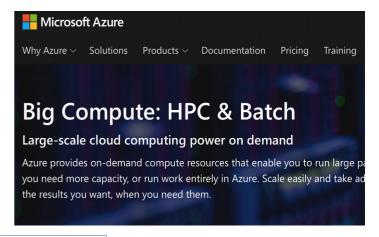

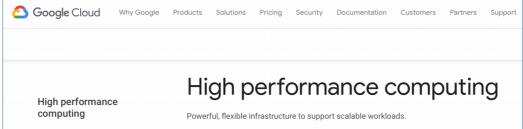

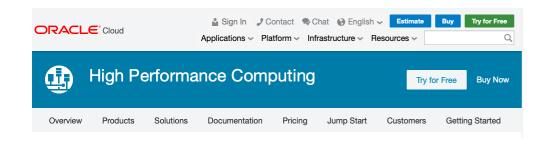

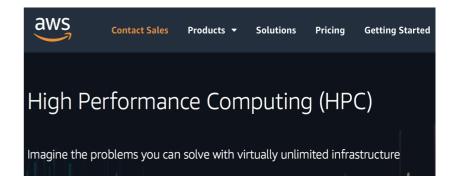

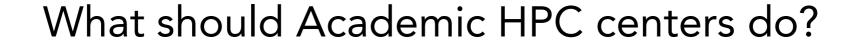

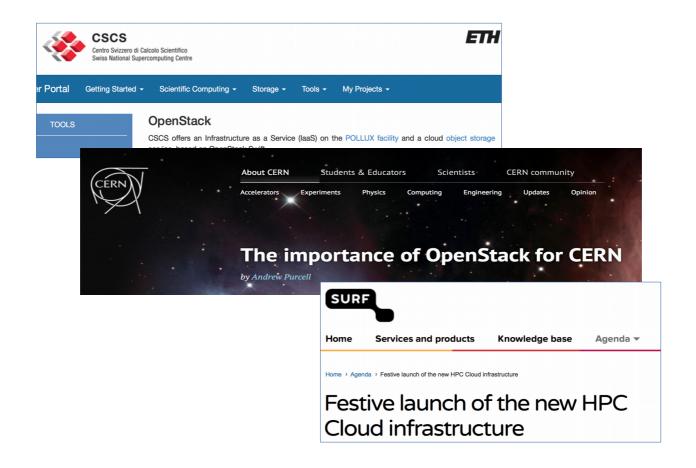

# Infra., Platform, Soft. System

Hardware

### Cloud stack

### Cluster stack

| Web                        | Mobile      |                                 |      |
|----------------------------|-------------|---------------------------------|------|
| Dia Data wasan asas watana |             | LIDC                            |      |
| BigData user ecosystem     |             | HPC user ecosystem              |      |
| Resource manager           |             | Resource manager                |      |
| MapReduce/Spark            | NoSQL + DFS | MPI                             | //FS |
|                            |             |                                 |      |
| Block storage              | VMs + VNets |                                 |      |
|                            |             |                                 |      |
| Hypervisor                 |             |                                 |      |
| OS                         |             | OS (with RDMA, Perf monitoring) |      |
|                            |             |                                 |      |

#### Commodity

entry-level procs, 10Gbps net, harddisks, medium-size RAM, etc.

#### High-end

costly procs, 100Gbps net, SSDs, hardware accelerators, etc.

#### Closing a Gap between Big Data and Big Computing

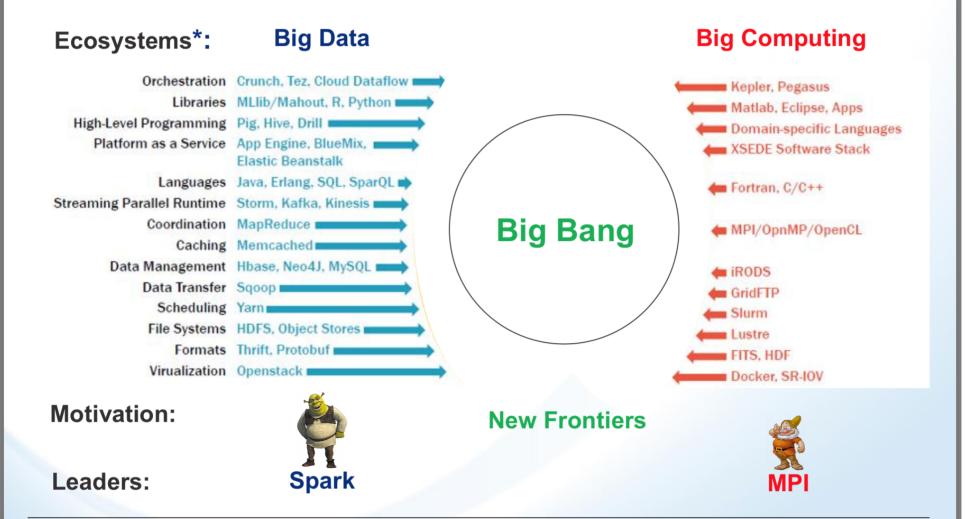

\*G. Fox at al. HPC-ABDC High Performance Computing Enhanced Apache Big Data Stack, CCGrid, 2015

**Brookhaven Science Associates** 

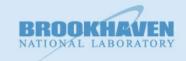

5 paths to follow

# Virtualization

More user control, more isolation

### 1.a Private Cloud on HPC

Deploy virtual machines inside a job allocation with, for instance, pcocc.

### 1.b HPC On Demand & HPC as a Service

Deploy a cloud and install the HPC stack inside virtual machines allocated for each project/user with, for instance, TrinityX.

### 1.c Containers

Run jobs in containers, with for instance Singularity, Shifter, or CharlieCloud.

# Cloud bursting Elasticity for the cluster

Provision virtual machines in a cloud and append them to the cluster resources. Example with the Slurm resource manager:

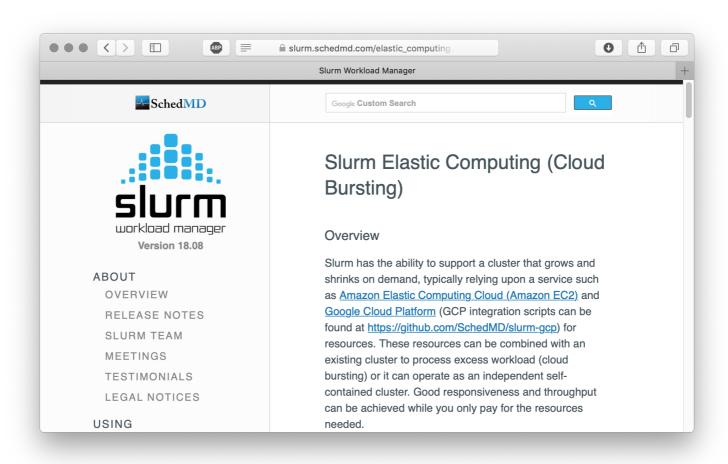

# Additional storage paradigms

Solve the ZOT files problem and increase external share-ability

### 3.a Object storage

Deploy an object store, e.g. HDFS, but also Swift or Ceph, either on a dedicated set of machines close to the cluster and with external connectivity or on the hard drives of the compute nodes.

### 3.b Hadoop connectors

Install a 'connector' on top of BeeGFS, Gluster, Lustre, etc. to offer a HDFS interface.

### 3.c NoSQL

Deploy an ElasticSearch, a MongoDB, a Cassandra, a InfluxDB, and a Neo4j cluster on separate hardware close to the cluster.

# Additional programming paradigms

Offer new libraries, mid-way between MPI and job arrays: HPDA

# 4.a Standalone MapReduce or Spark

•••

# 4.b Deploy a Hadoop framework inside allocation

Using for instance MyHadoop, a "Framework for deploying Hadoop clusters on traditional HPC from userland"

# 4.c Disguise the scheduler as a Hadoop platform

Using a tool that deploys a Hadoop framework by submitting jobs, then report back to the user and allow them to submit MapReduce jobs, for instance HanythingOnDemand, HAM, or Magpie

# 4.d HPC and BigData scheduler colocation

Take advantage of the elasticity and resilience of the Hadoop framework to deploy Yarn on the idle nodes of a cluster and update the Yarn node list upon job start or termination. Or dedicate a portion of the cluster to Yarn/Mesos.

# 4.e Unified BigData/HPC stack

One day? Intel, IBM working on that. Will it be FOSS?

# Web and Apps Going beyond SSH and the command line, adding interactivity

### 5.a Web-HPC

Allow users to submit jobs through web interfaces, but also to use Web-based interactive scientific interpreters such as RStudioServer and JupyterLab, and notebooks, etc.

# 5.b Ubiquitous access to data

Let the user access data and results from the Web, an App, or a Desktop client, with for instance NextCloud.

Outbound GridFTP, Sqoop NextCloud Web nodes Login nodes Data transfer nodes RStudio et al Submit job scripts or or containers or VMs or MapReduce or Spark jobs Databases nodes Management Fast interconnect Nodes Parallel filesystem With a Hadoop connector Accelerated High-memory **RAID SSDs** compute nodes compute nodes compute nodes Run baremetal or

The Ultimate Machine.

container or VM

# Scientists will be happy

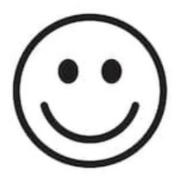